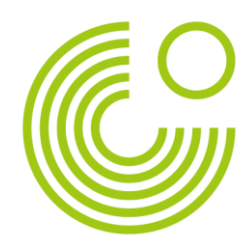

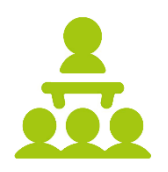

## «СЕТЕВОЙ ЭТИКЕТ» ДЛЯ УЧАСТИЯ В ЗАНЯТИИ В ФОРМАТЕ ВИДЕОКОНФЕРЕНЦИЙ В ZOOM

- используйте компьютер или ноутбук со встроенным микрофоном и вебкамерой.
- войдите в виртуальный класс ZOOM заблаговременно (за 5 минут до начала занятия).
- укажите ваше имя и фамилию,
- аквивируйте вашу веб-камеру к началу занятия.  $\bullet$
- по возможности используйте гарнитуру и выключите микрофон, если вы не  $\bullet$ говорите в данный момент.
- позаботьтесь о месте вашего занятия, создайте атмосферу, способствующую концентрации и удалите отвлекающие факторы.
- держите смартфон под рукой, вам может потребоваться сканер OR-кода,
- используйте функции чата и реакций,  $\bullet$
- в меню расположена кнопка "Попросить о помощи" во время заданий в  $\bullet$ мини-группах вы можете попросить преподавателя зайти в сессию вашей группы и помочь вам.
- оставайтесь спокойны в случае технических проблем! Если видео зависает, проверьте интернет-соединение, используйте другой браузер для использования программы.
- в случае, если сервис ZOOM недоступен, проверьте онлайн-кабинет вашей группы на платформе www.goethe.de/meingoethe, ваш преподаватель может оставить сообщение для группы в онлайн-кабинете,
- запись занятий в виртуальном классе ZOOM не производится из-за защиты личных данных.

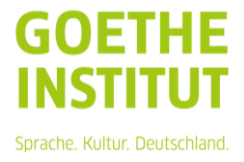